#### Курс: Функциональное программирование

#### Лекция 8. Монады

#### Денис Николаевич Москвин

# 18.11.2011

# Кафедра математических и информационных технологий Санкт-Петербургского академического университета

### План лекции

- Класс типов Monad
- Монада Maybe
- Список как монада

### План лекции

- Класс типов Monad
- Монада Maybe
- Список как монада

# Стрелка Клейсли

Хотим расширить чистые функции (тип a -> b) до так называемых «действий» или вычислений, которые

• иногда могут завершиться неудачей: a -> Maybe b  $\blacktriangleright$  иногда могут завершиться ошибкой: a -> (Either s) b  $\triangleright$  могут возвращать много результатов:  $a \rightarrow [b]$  $\triangleright$  могут делать записи в лог:  $a \rightarrow (s,b)$ I могут читать из внешнего окружения: a -> ((->) e) b  $\triangleright$  работают с мутабельным состоянием: a -> (State s) b I делают ввод/вывод (файлы, консоль): a -> IO b

Обобщая, получим *стрелку Клейсли*: a -> m b

## Понятие монады

Какими должны быть требования к типу m в стрелке Клейсли:  $a \rightarrow m b$ ?

I Должны иметь универсальный способ упаковывать значение в контейнер m.

I Должны иметь универсальный способ композиции стрелок Клейсли.

I Должны НЕ иметь универсального способа извлекать значение из монады.

#### Если бы миром правили теоретики, ...

... то класс типов молаа был бы определён так

```
class Pointed m \Rightarrow Monad m where
  join :: m(m a) -> m a
```
В нашем бренном мире, однако

```
class Monad m where
  return :: a \rightarrow m a(\gg)=) :: m a -> (a -> m b) -> m b -- произносят bind
  (\gg) :: m a -> m b -> m b
 m \gg k = m \gg = \ -> k
  fail :: String -> m a
  fail s = error sinfixl 1 \gg, \gg=
```
#### Функция  $return :: a \rightarrow m a$

return :: a -> m a определяет тривиальную стрелку Клейсли. pure :: a -> f a из Applicative — полный её аналог.

Позволяет превратить f :: a -> b в стрелку Клейсли:

```
toKleisli :: Monad m \Rightarrow (a \Rightarrow b) \Rightarrow (a \Rightarrow m b)toKleisli f = \langle x \rangle -> return (f x)
```

```
*Fp08> :t toKleisli cos
toKleisli cos :: (Monad m, Floating b) => b -> m b
*Fp08> (toKleisli cos 0) :: Maybe Double
Just 1.0
*Fp08> (toKleisli cos 0) :: [Double]
[1.0]*Fp08> (toKleisli cos 0) :: IO Double
1.0
```

```
ФУНКЦИЯ (>>=) :: m a -> (a -> m b) -> m b
```

```
На что похож «связыватель» (>>=) :: m a -> (a -> m b) -> m b?
(\$) :: (a \rightarrow b) \rightarrow a \rightarrow b*Fp08 (+1) $ (*3) $ (+2) $ 5
22
Ввведём
euro :: a -> (a -> b) -> b
euro = flip ($)
*Fp08> 5 'euro' (+2) 'euro' (*3) 'euro' (+1)
```
Конвеер вычислений развернулся в другую сторону!

 $22.$ 

Функция (>>=) :: m a -> (a -> m b) -> m b  $(2)$ 

Имеется обратный «связыватель» (=<<) = flip (>>=), похожий на знакомые операции

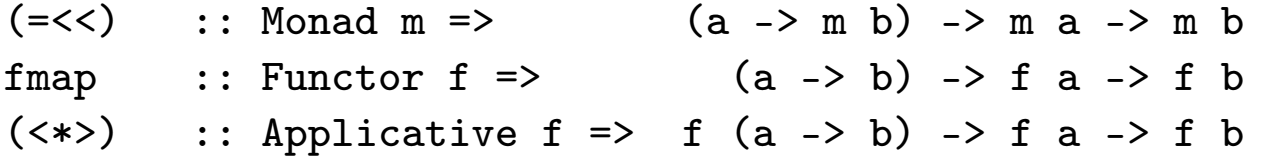

Прямой «связыватель» (>>=) :: m a -> (a -> m b) -> m b похож на их «флипы»

(>>=) :: Monad m =>  $m a \rightarrow (a \rightarrow m b) \rightarrow m b$ flip fmap :: Functor  $f \Rightarrow$  f a -> (a -> b) -> f b  $(\langle \ast \ast \rangle)$  :: Applicative f => f a -> f (a -> b) -> f b

#### Монада Identity

Напишем представителя Monad для простейшего типа Identity, представляющего собой простую упаковку для другого типа:

```
newtype Identity a = Identity { runIdentity :: a }
```

```
instance Monad Identity where
 return x = Identity xm \gg = k = k (runIdentity m)
```
В стрелку Клейсли k передаётся «распакованная» монада m.

```
return :: a -> Identity a
(\gg)=) :: Identity a -> (a -> Identity b) -> Identity b
```
#### «Использование» монады Identity

```
Зададим нетривиальную стрелку Клейсли
```

```
wrap'n'succ :: Integer -> Identity Integer
wrap'n'succ x = Identity (succ x)*Fp08> runIdentity $ wrap'n'succ 3
\overline{4}*Fp08> runIdentity $ wrap'n'succ 3 >>= wrap'n'succ
5
*Fp08> runIdentity $ wrap'n'succ 3 >>= wrap'n'succ >>= wrap'n'succ
6
```
Видно, что (>>=) работает как euro.

#### Законы класса типов Monad

Для любого представителя Monad должно выполняться

return a  $>>= k$  == k a  $m \geqslant$  return ==  $m$  $(m \gg = k) \gg = h$  ==  $m \gg = (\x \rightarrow k \x \gg = h)$ 

Первые два закона выражают тривиальную природу return

```
*Fp08> runIdentity $ wrap'n'succ 3
4
*Fp08> runIdentity $ return 3 >>= wrap'n'succ
4
*Fp08> runIdentity $ wrap'n'succ 3 >>= return
4
```
### Третий закон Monad

Третий закон Monad задаёт некоторое подобие ассоциативности

 $(m \gg = k) \gg = h$  ==  $m \gg = (\x \rightarrow k \x \gg = h)$ \*Fp08> runIdentity \$ wrap'n'succ 3 >>= wrap'n'succ >>= wrap'n'succ 6 \*Fp08> runIdentity \$ wrap'n'succ 3 >>=  $(\x + z)$  wrap'n'succ x >>= wrap'n'succ) 6

### **Третий закон Monad (2)**

Прицепим return (можно в силу второго закона), и применим третий закон ко всем связываниям (>>=)

```
gowrap0 = wrap'n'succ 3 \gg=wrap'n'succ \rightarrow=\text{wrap'}n\text{'succ} \rightarrow=return
goWrap1 = \text{wrap'}n\text{'succ} 3 \implies (\xrightarrow{x} -\xrightarrow{}wrap'n'succ x \gg = (\y \rightarrowwrap'n'succ y \gg = \{z \rightarrowreturn z)*Fp08> runIdentity goWrap0
6
*Fp08> runIdentity goWrap1
```
6

14

### **Третий закон Monad (3)**

```
goWrap1 = \text{wrap'}n\text{'succ} 3 \implies (\xrightarrow{x} -\xrightarrow{}wrap'n'succ x >>= (\y \rightarrowwrap'n'succ y \gg = \{z \rightarrowreturn z))goWrap2 = \text{wrap'}n\text{'succ} 3 \implies (\x + 2)wrap'n'succ x \gg = (\y \rightarrowwrap'n'succ y \gg = \{z \rightarrowreturn (x,y,z))*Fp08> runIdentity goWrap1
6 \overline{6}*Fp08> runIdentity goWrap2
(4,5,6)
```
Ой, мы изобрели императивное программирование!

# **Третий закон Monad (4)**

• Можем использовать 1et-связывание для обычных выражений

```
gowrap3 = let i = 3 inwrap'n'succ i >>= (\x \rightarrow x ->
            wrap'n'succ x >>= (\y \rightarrowwrap'n'succ y \gg = \{z \rightarrowreturn (i, x, y, z))
```
\*Fp08> runIdentity goWrap3  $(3, 4, 5, 6)$ 

Третий закон Monad (5)

I Если результат не интересен, можно его игнорировать:

```
goWrap4 = let i = 3 in
           wrap'n'succ i >>= (\x \rightarrowwrap'n'succ x \gg = (\y \rightarrowwrap'n'succ y >>
           return (i,x,y)))
```
\*Fp08> runIdentity goWrap4 (3,4,5)

#### do-нотация

Правила трансляции для do-нотации:

do  ${e1 ; e2}$  ==  ${e1 > > e2}$ do  ${p \leftarrow e1; e2}$  ==  $e1 \gg = \p{p \rightarrow e2}$ do {let  $v = e1$ ;  $e2$ } == let  $v = e1$  in do e2

Второе правило в действительности сложнее: если сопоставление с образцом p неудачно, то вызывается

fail.

Обычно используют правило отступа, а не фигурные скобки и точку с запятой.

## do-нотация (2)

```
goWrap4 = 1et i = 3 in
            wrap'n'succ i >>= (\x \rightarrow xwrap'n'succ x \gg = (\y \rightarrowwrap'n'succ y >>
            return (i, x, y))
```

```
goWrap5 = do
          let i = 3x <- wrap'n'succ i
          y <- wrap'n'succ x
          wrap'n'succ y
          return (i,x,y)
```

```
*Fp08> runIdentity goWrap4
(3, 4, 5)*Fp08> runIdentity goWrap5
(3, 4, 5)
```
### План лекции

- Класс типов Monad
- Монада Maybe
- Список как монада

# **Монада** Мауре

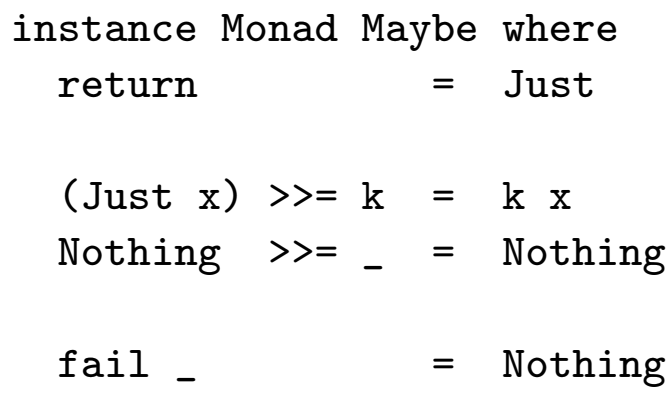

#### Монада Maybe: пример (1)

```
type Name = String
type DataBase = [(Name, Name)]
fathers, mothers :: DataBase
fathers = [("Bill","John"),("Ann", "John"), ("John", "Piter")]
```

```
mothers = [("Bill","Jane"),("Ann", "Jane"), ("John", "Alice"),
           ("Jane", "Dorothy"), ("Alice", "Mary")]
```

```
getM, getF :: Name -> Maybe Name
getM = \pmb{\pmb{\wedge}} -> lookup p mothers
getF = \pmb{\rho} \rightarrow lookup p fathers
```
# Монада Maybe: пример (2)

Ищем прабабушку по материнской линии отца

```
*Fp08> getF "Bill" >>= getM >>= getM
Just "Mary"
*Fp08> do \{f \leq -\text{getF "Bill"; m \leq -\text{getM f}; getM m}\}Just "Mary"
```
Первая форма удобна только когда результат предыдущего действия должен передаваться непосредственно в следующее.

В остальных случаях предпочтительна do-нотация.

### Монада Maybe: пример (3)

```
granmas person = do
 m <- getM person
  gmm <- getM m
  f <- getF person
 gmf <- getM f
 return (gmm, gmf)
*Fp08> granmas "Ann"
```

```
Just ("Dorothy","Alice")
*Fp08> granmas "John"
Nothing
```
Обратим внимание, что одна бабушка у Джона есть! Как только результат одного действия стал Nothing все дальнейшие действия игнорируются.

### План лекции

- Класс типов Monad
- Монада Maybe
- Список как монада

#### Список как монада

```
instance Monad [] where
 return x = [x]xs \gg = k = concat (map k xs)fail = []
```
Связывание (>>=) отображает стрелку к :: а -> [b] на список xs :: [a] И ВЫПОЛНЯЕТ КОНКАТЕНАЦИЮ ПОЛУЧИВШЕГОСЯ СПИСКА СПИСКОВ ТИПА [[b]].

#### Список как монада: пример

```
Следующие три списка — это одно и то же:
list1 = [(x,y) | x \leftarrow [1,2,3] , y \leftarrow [1,2,3] , x \leftarrow y]list2 = do x < -[1,2,3];y \leftarrow [1, 2, 3];True \leq- return (x / = y);
               return (x,y)list3 = [1,2,3] \implies (\xrightarrow{x} -\xrightarrow{ }[1,2,3] >>= (\y \rightarrowreturn (x/\text{=y}) \gg = (\rceil r \rightarrowcase r of True \rightarrow return (x,y)\rightarrow fail "")))
```